# **C2110** *Operační systém UNIX a základy programování*

### **4. lekce**

#### **PS/2021 Prezenční forma výuky: Rev3**

### Petr Kulhánek

kulhanek@chemi.muni.cz

Národní centrum pro výzkum biomolekul, Přírodovědecká fakulta Masarykova univerzita, Kamenice 5, CZ-62500 Brno

10 Operační systém UNIX a základy programování hornál a strong a 4. lekce -1-

# **Opakování**

- ➢ **Procesor, proces** ➢ **Spouštění programů** ➢ **Přesměrování**
- ➢ **Roury**

# **Vnitřní schéma počítače**

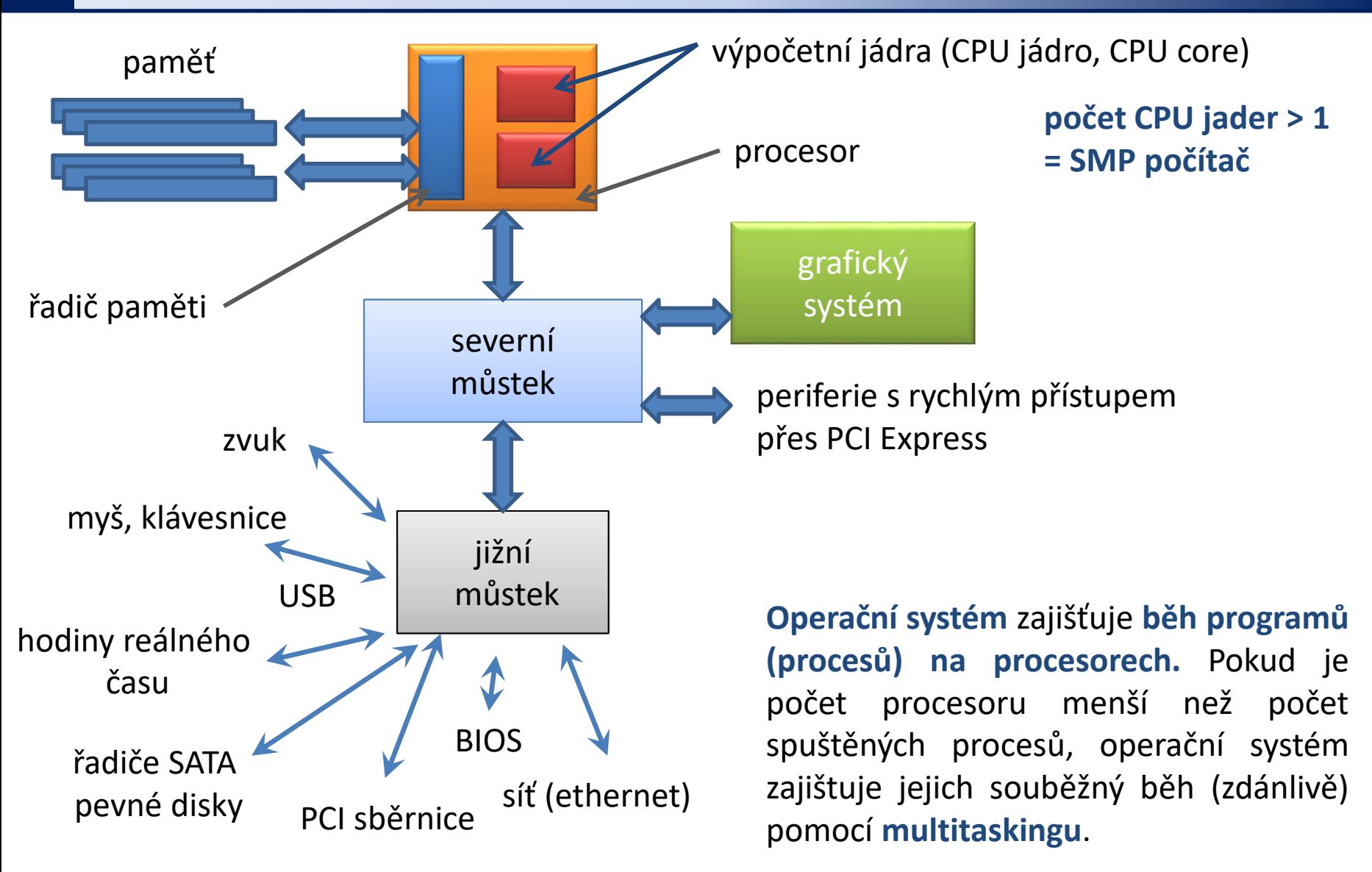

# **Spouštění procesů**

#### **Standardní příkazy a programy:**

#### **Uživatelské programy a skripty:**

- \$ **./muj\_script**
- \$ **~/bin/my\_application**

#### \$ **ls Standardní příkazy a programy se nachází v cestě definované proměnou PATH**

**jméno programu nebo skriptu udáváme včetně cesty (absolutní nebo relativní)**

**Spouštění aplikací na popředí**

\$ **gimp**

procesy běžící **na popředí blokují terminál**, protože používají jeho standardní vstup a výstup

#### **Spouštění aplikací na pozadí**

\$ **gimp &**

použitelné jak pro standardní, tak i uživatelské programy

procesy běžící **na pozadí neblokují terminál**

na konec (za argumenty a přesměrování) příkazu uvedeme ampersand

# **Přesměrování**

**Vstupně-výstupní proudy** lze přesměrovat tak, aby používaly **soubory** místo klávesnice či obrazovky.

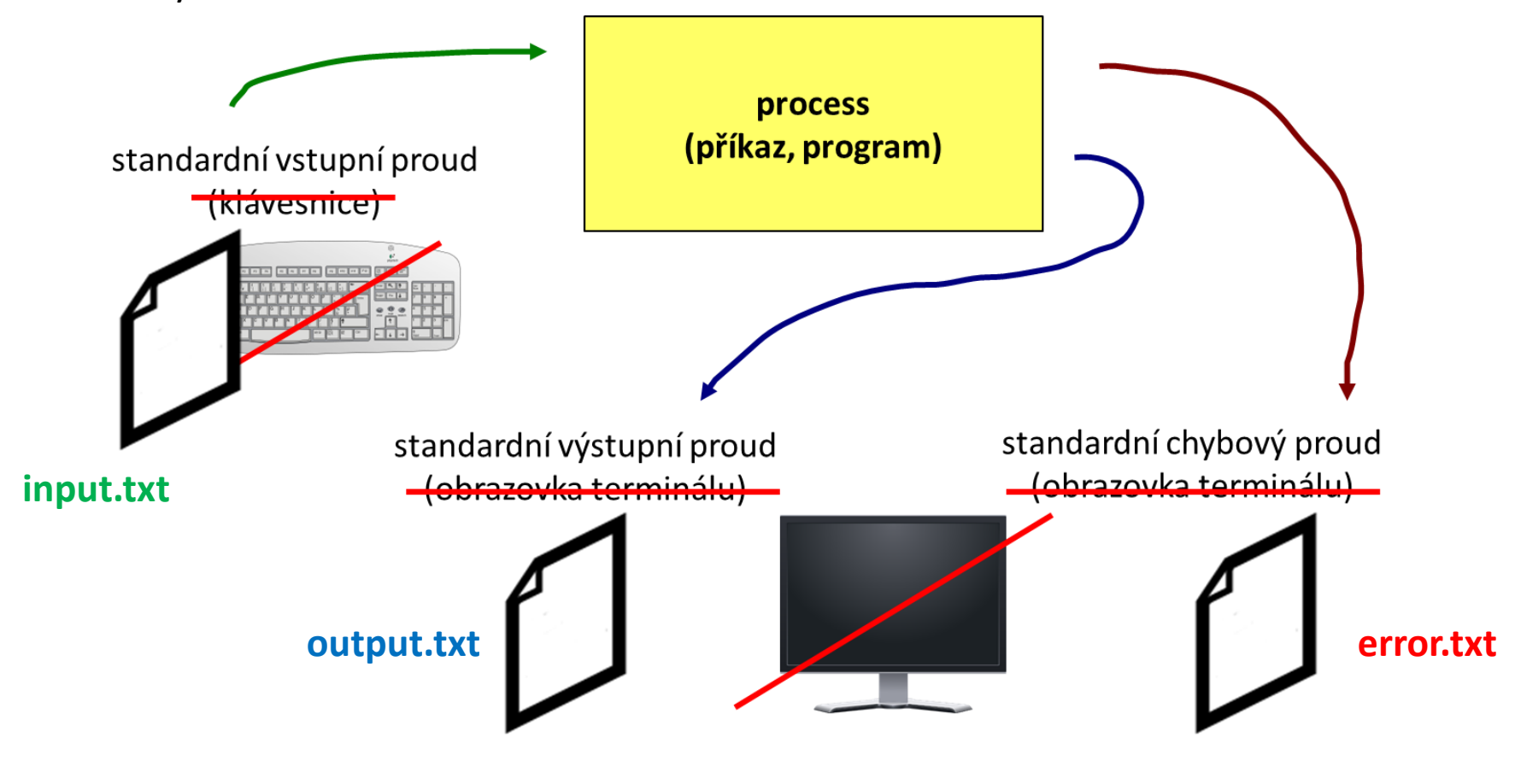

\$ program **< input.txt > output.txt 2> error.txt**

# **Roury (pípy)**

**Roury** slouží ke spojování standardního výstupu jednoho procesu se standardním vstupem jiného procesu.

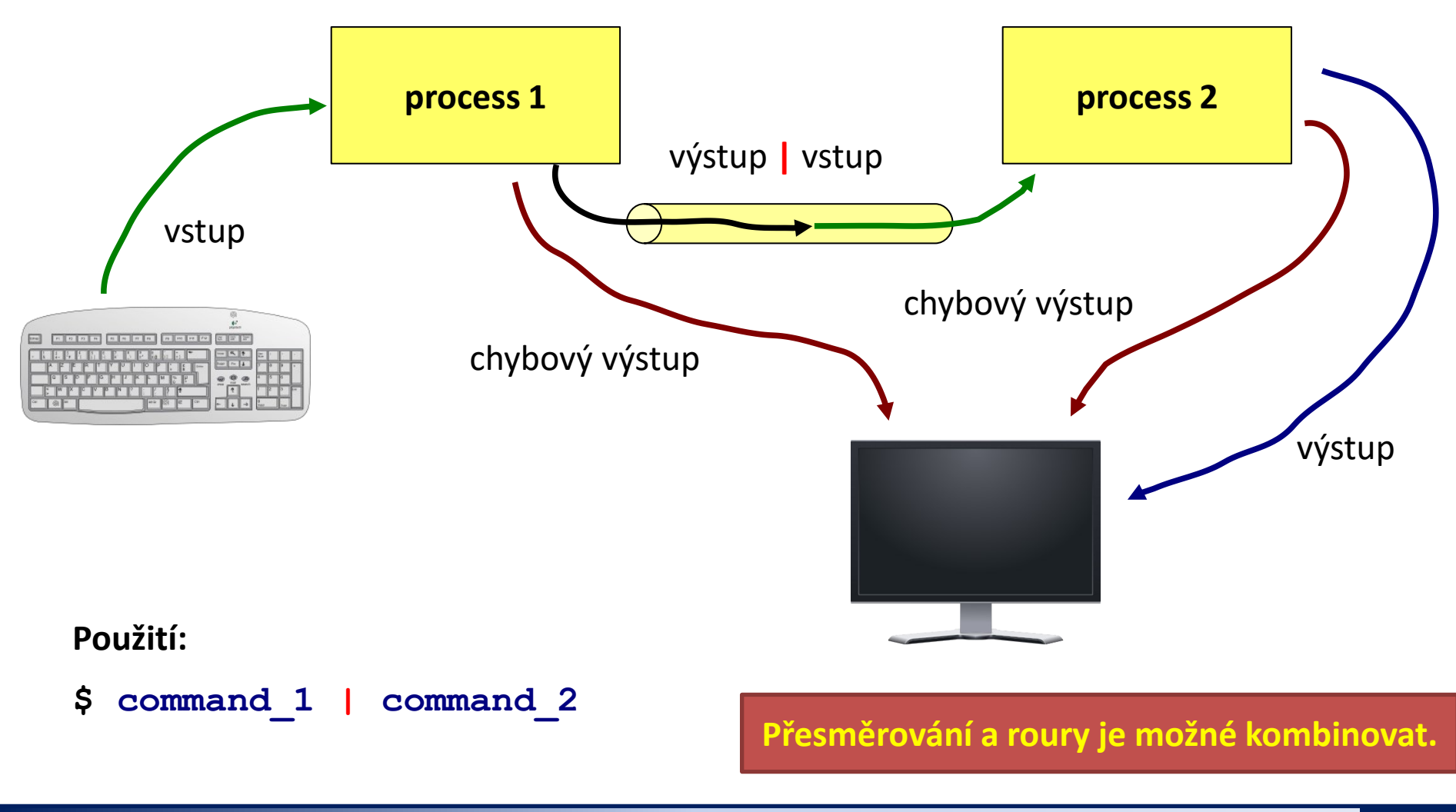

2110 Operační systém UNIX a základy programování horec a horec 4. lekce -6-

# **Nová látka**

### ➢ **Základní práce s linuxem**

Politica Decretoria systém UNIX a základy programování hornosti v a stale 4. lekce -7-

## **Obsah**

### ➢ **Linux jako desktopové prostředí**

- **GNOME**
- **Terminály**
- **Standardní a vědecko-technické aplikace**

## ➢ **Souborový systém**

- **Kvóty**
- **Diskové zařízení**
- **Symbolické odkazy**

## ➢ **Textové editory**

- **vi, vim, nano**
- **gedit, kwrite, kate**